# **Attendant ConsoleOp erator Instructions**

The follo wing instructions are pro vided to the attend ant console / front d esk. A sp ecial "H otel" function ke y has b e en pro gra mme d on y our tele phone.

# **[H otel] [1] C he c k In**

Enter RoomNumber, **[Sav e]** Enter Toll Class (0 through 9) Toll Class refers to dialing capability and restrictions Enter Credit Limit Amount (in dollars and cents), **[Sav e]** e.g., Enter 1000 for \$10.00.

# **[H otel[ [2] C heckOut**

Enter Room Number, **[Sav e]** Check Out disables room dialing Checked out rooms default to toll class 9 (unable to place outside calls)

#### **[H otel] [3] M essag eWaiting**

**[1]**<sup>=</sup> Set **[2]**<sup>=</sup> CancelEnter Room Number

#### **[H otel] [4] W akeUp**

**[1]**<sup>=</sup> Set **[2]**<sup>=</sup> Cancel Enter Room Number Enter Time (military/24 hour format) 0000~1159 = midnight to 11:59 AM 1200~2359 <sup>=</sup> noon to 11:59 PMPress **[Sav e]**, Enter another room or **[S PK]** to exit

### **[H otel] [5] D oNot Disturb**

**[1]**<sup>=</sup> Set **[2]**<sup>=</sup> CancelEnter Room Number

### **[H otel] [6] S et Toll Class**

Enter Room Number Press **[Sav e]** Set Toll Class 0 – 9 Set Credit Limit (dollars and cents. Leave zeros for no limit) e.g., Enter 500 for \$5.00 Press **[Sav e]**

#### **[H otel] [7] R eset RoomPassword**

Enter Room Number Press **[Sav e]** No password required after reset

# **Attendant ConsoleCall A c c o u ntin g In stru ctio n s**

The follo wing instructions are pro vid e d to the attend ant console / front d esk. A sp ecial "Hotel" function key has been programmed on your telephone.

### **[H otel] [#] [3] G uest RoomCharg e Inq uiry**

Enter Room Number Press **[Sav e]** Press **[S P K]** to exit

# **[H otel] [#] [4] M eterin g R ate**

**(Intern ational Customers)** Enter Rate per meter pulse Press **[Sav e]**

#### **[H otel] [#] [5] Print R oomCharg e**

Enter Room Number Press **[Sav e]**

#### **[H otel] [#] [7] List U sed&AvailableCall Records**

Press **[S PK]** to exit

#### **[H otel] [#] [8] List T otal Telep honeCharg es(All R ooms)** Press **[S PK]** to exit

#### **[H otel] [#] [9] S et Cre dit Limit**

Enter Room Number Press **[Sav e]** Enter credit limit (1500 <sup>=</sup> \$15.00) Press **[Sav e]**

# **[H otel] [8] or Dial [8 9] AdministrativeVoiceServices**

**[1]**<sup>=</sup> Check In Check Out **[2]**<sup>=</sup> Wake Up Service **[3]**<sup>=</sup> Leave <sup>a</sup> Voice Message **[4]**<sup>=</sup> Do Not Disturb **[5]**<sup>=</sup> External Message Check **[6]**<sup>=</sup> Reset RoomPassword **[7]**<sup>=</sup> Lock/Unlock Room Phone**[8]**<sup>=</sup> Voice Administrative Functions **[1]**<sup>=</sup> Control Day/Night Service **[1]**<sup>=</sup> Auto Mode **[2]**<sup>=</sup> Manual Mode**[1]**<sup>=</sup> Day **[2]**<sup>=</sup> Lunch **[3]**<sup>=</sup> Night **[4]**<sup>=</sup> Holiday Press **[#]** when you are finished **[2]**<sup>=</sup> Greeting Messages **[1]**<sup>=</sup> Company Greeting Messages **[1]**<sup>=</sup> Day **[2]**<sup>=</sup> Lunch **[3]**<sup>=</sup> Night **[4]**<sup>=</sup> Holiday **[5]**<sup>=</sup> Day second language **[6]**<sup>=</sup> Lunch second language **[7]**<sup>=</sup> Night second language **[8]**<sup>=</sup> Holiday second language **[9]**<sup>=</sup> External Call Forward Message **[2]**<sup>=</sup> A C D Greeting Messages **[1]**= ACD Section 1 Message **[1]**<sup>=</sup> Change Recording **[2]**= ACD Section 2 Message **[1]**<sup>=</sup> Change Recording **[3]**<sup>=</sup> A C D Section 3 Message **[1]**<sup>=</sup> Change Recording **[3]**<sup>=</sup> Special Function Messages **[1]**<sup>=</sup> Department Introduction **[2]**<sup>=</sup> Music On Hold **[3]**<sup>=</sup> Wake Up Message **[4]**<sup>=</sup> Emergency Call **[3]**<sup>=</sup> Administrative Password Control Enter New Password or **[#]** to Reset Reset means no password is required **[4]**<sup>=</sup> Guest PasswordEnter Room Number **[1]**<sup>=</sup> Change Enter NewPasswordor **[#]** to Reset Reset means no password is required **[9]**<sup>=</sup> Repeat Voice Options

# **AdministrationVoiceMail UsersGuide**

To access Voice Mail: Press the Personal Voicemail Key or Dial **[8] [6]** or Press **[M SG]** lift handset or press the "Call" soft function key

"You have "x" newmessages and "y" old messages. Press **[1]** to play your messages. Newmessages will automatically play. After you delete or replay system will announce new and old message count with option to play newest message.

Dial **[1]** to play messages **[1]**<sup>=</sup> Replay **[2]**<sup>=</sup> Delete**[3]**<sup>=</sup> Previous **[4]**<sup>=</sup> Next Press **[2]** to record greeting **[1]**<sup>=</sup> Record**[1]**<sup>=</sup> Listen **[2]**<sup>=</sup> Re-record**[2]**<sup>=</sup> Delete Press **[#]** when you are finished Hang up Press **[3]** for security code Enter NewPassword or **[#]** to reset Reset means no password is required Press **[4]** to set up notification **[1]** for message lamp control **[1]** to change from disable to enable Press **[#] [2]** for external notification control **[1]** Disable or enable **[2]** Telephone **[3]** Pager **[4]** to enter telephone number Press **[#]** Press **[5]** to send <sup>a</sup> new message Enter mailbox number of recipient Record message at the beep Hang up or press **[#]** for more options **[1]** to listen **[2]** to re record Press **[#]** when you are finished Press **[6]** Do Not Disturb **[1]**<sup>=</sup> Enable **[2]**<sup>=</sup> Disable Hang up or press **[9]** to return to the main menu

# **Guest RoomVoiceMail UsersGuide**

- Dial **[7] [6]** whenever message light is flashing
- Dial **[1]** to play messages
- Dial **[2]** for Automatic Wake Up Service
- Dial **[3]** for Do Not Disturb
- Dial **[4]** for Password Control
- Dial **[8] [6]** to access Voice Mail Service if light is not flashing
- Dial **[2]** for Automatic Wake Up Service
- Dial **[3]** for Do Not Disturb
- Dial **[4]** for Password Control
- Dial **[0]** for the Operator
- Dial **[9]** for an outside line

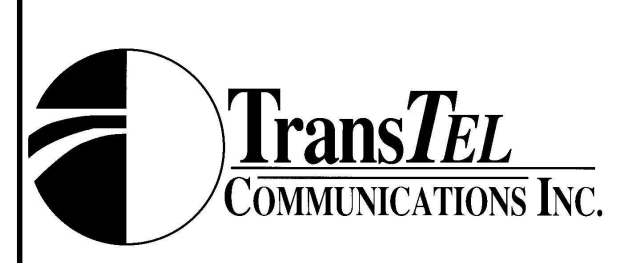

# TDS Lodging Series

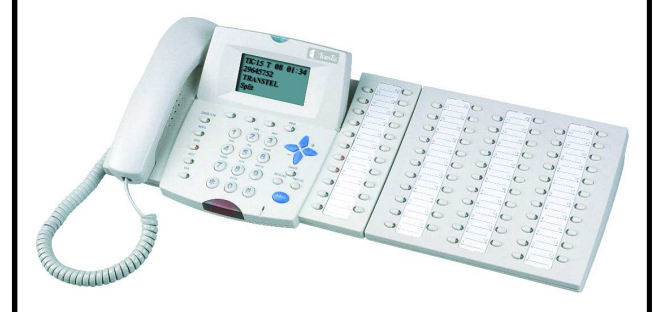

# **AttendantConsole**Operating Instructions